# INFORMÁTICA E INTERNET

- · Iniciación a Internet
- · Introducción a la informática con WINDOWS
- · LINUX para usuarios
- · Seguridad en Internet
- · Utilidades de Internet

# **OFIMÁTICA**

- · ACCESS (2003-2013)
- · EXCEL (2003-2013)
- · Iniciación a OFFICE (2003-2013)
- · OPENOFFICE
- · POWERPOINT (2003-2013)
- · WORD (2003-2013)

## **PROGRAMACIÓN**

- · AJAX
- · Desarrollo de aplicaciones web con
- SYMFONY2 S
- · Desarrollo de aplicaciones web multiplataforma
- · Desarrollo de apps para ANDROID (I y II)
- · Diseño de bases de datos
- · Iniciación a JAVASCRIPT
- · Iniciación a la programación
- · PHP (niveles I y II)
- · Programación de apps para IPHONE Y IPAD
- · Programación en ACCESS
- · Programación en GOOGLE WEB TOOLKIT
- · Programación en JAVA (niveles I y II)
- · Programación web en JAVA
- · SQL con MySQL (niveles I y II)

# REDES Y EQUIPOS INFORMÁTICOS

- · APACHE
- · Mantenimiento de equipos informáticos
- · Redes de Área Local (LAN)
- · Seguridad informática

# ENERGÍA

- · Energía de la radiación solar
- · Energía solar fotovoltaica
- · Energía solar térmica
- · Energías renovables
- · Evaluación de impacto ambiental

# INSTALACIONES Y CONTROL

- · Automatismos neumáticos y electroneumáticos
- · Climatización y aire acondicionado
- · Fontanería y uso racional del agua
- · Instalador electricista
- · Micro PLCs. Automatización fácil

# DISEÑO WEB

- · Crea tu web con WORDPRESS
- · Diseño de páginas web con DREAMWEAVER
- · HTML5\*
- · JOOMLA! 2.5
- · Multimedia y Web 2.0

# DISEÑO Y AUTOEDICIÓN

- · Adobe ILLUSTRATOR
- · Animación 3D con BLENDER
- · AUTOCAD
- · Autoedición. INDESIGN
- · CORELDRAW
- · Diseño en 3D con SKETCHUP (niveles I y II\*)
- · Diseño gráfico (Impreso y digital)
- · Diseño gráfico con CORELDRAW
- · GIMP
- · Ilustración digital
- · LIGHTROOM
- · Modelado 3D con BLENDER
- · PHOTOSHOP (básico, medio y avanzado)

### MEDIOS AUDIOVISUALES

- · Adobe AFTER EFFECTS CS6
- · Avid Media Composer\*
- · Creación y producción musical
- · Documentales. Creación y producción · Edición de vídeo con FINAL CUT PRO X
- · Edición de vídeo con PINACLE STUDIO · Fotografía digital
- · Fundamentos de la fotografía
- · La televisión. Una mirada crítica
- · Producción musical con LOGIC PRO X\*
- · Vídeo: lenguaje y realización

## SALUD

- · Aprender a cuidar en casa a personas en situación de dependencia
- · Atención geriátrica
- · Cuidados del anciano
- · Cuidados del bebé
- · Iniciación a la musicoterapia
- · Nutrición

## ECOLOGÍA

· Agricultura ecológica · Iniciación a la ecología · Iniciación a la jardinería · Jardinería ornamental y hortícola

· Cisco CCNA 5 (4 cursos)

CERTIFICACIÓN ACADÉMICA CISCO

# CULTURA Y FORMACIÓN GENERAL EDUCACIÓN

#### **Cultura y formación general**

- · Conservación y restauración de objetos antiguos
- · Desenterrar el pasado. Introducción al
- patrimonio arqueológico
- · Finanzas personales: planificación, control
- y gestión · Historia del arte
- · Historia del arte en España
- · Iniciación a la física
- · Iniciación a las matemáticas · La transición democrática
- · Taller de comunicación escrita (básico y avanzado )

**Creación y administración de PYMES**

**Gestión comercial y financiera de PYMES**

· Orientación profesional y búsqueda de

· Prevención de riesgos laborales

· La exposición: diseño y montaje

· Redes Sociales para PYMES. Introducción al

· Impuesto de transmisiones patrimoniales · Impuesto sobre el valor añadido (IVA)

· Normativa y procedimientos tributarios

**Iniciativas empresariales** · Administración de fincas · Gestión inmobiliaria

Community Management

· Impuesto de Sociedades

· La tributación local

· Programa Padre

· Internacionalización de PYMES · Teletrabajo y comercio electrónico **Administración y Gestión**

CARÁCTER PROFESIONAL

· Técnicas de estudio

· Contratación laboral

**Comercio y Marketing** · Gestión de pedidos y stock

**Hostelería y Turismo**

vención de riesgos laborales · Retribuciones salariales, cotización y

sos humanos

recaudación

almacén

locales

turística local

ría y turismo

y servicios locales **Madera, mueble y corcho**

reparación de muebles

instalación de muebles

dependientes **Textil, piel y cuero** · Escalar el patrón modelo

Social

gallego) · Educación sexual · Escuela de padres y madres · Familia, escuela y convivencia · Lengua de signos (niveles A1 y A2\*) · Prevención de drogodependencias

ción de recursos humanos

· Aplicaciones informáticas de administra-

· Educación infantil (castellano, catalán y

· Cálculo de prestaciones de la Seguridad

· Apoyo administrativo a la gestión de recur-

· Comunicación efectiva y trabajo en equipo

· Función del mando intermedio en la pre-

· Gestión del equipo de trabajo del almacén · Seguridad y prevención de riesgos en el

· Diseño de productos y servicios turísticos

· Gestión de la información y documentación

· Procesos de gestión de unidades de información y distribución turísticas

· Promoción y comercialización de productos

· Elaboración de soluciones constructivas y

**Servicios Socioculturales y a la Comunidad** · Administración de alimentos y tratamientos a personas dependientes en el domicilio · Atención higiénico-sanitaria de las personas

· Toma de datos, mediciones y croquis para la

\* Próximamente

· Información y atención al visitante · Organización del servicio turístico local · Procesos de gestión de calidad en hostele-

#### **Idiomas**

· Inglés (niveles I al VIII)

# **EMPRENDEDORES**

· Cómo crear una PYME · Emprender en Internet · Gestión de calidad

· Contabilidad avanzada · CONTAPLUS · FACTURAPLUS · Gestión financiera · Habilidades de venta · Iniciación a la contabilidad · Plan de marketing en las PYMES **Gestión de Recursos Humanos** · Gestión de Recursos Humanos · Nóminas y seguros sociales

empleo

· Patronaje

· IRPF

· Turismo rural **Tributos**

w

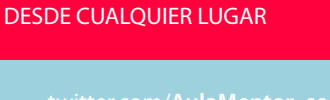

APRENDE

# Aula **ENTO**

**UNIÓN EUROPEA**<br>Fondo Social Guegoso<br>EMBERGUELLE EUROPEA ENSE inventore to his

es una iniciativa de formación a distancia Aula Mentor a través de Internet para personas adultas.

Está promovida por el Ministerio de Educación, Cultura y Deporte en colaboración con Comunidades Autónomas, Ayuntamientos y otras instituciones nacionales e internacionales.

CORSOS ONFINE **FLEXIBI MOLTIPLE Current** порешај OS LAP RPM